## Hypothesis Tests [Excel 2008]: Function-ZTEST **1 Hypothesis Tests using Excel Z.TEST Function**

**by Milo Schield**

*Member: International Statistical Institute US Rep: International Statistical Literacy Project Director, W. M. Keck Statistical Literacy Project*

> *Slides and audio at: www.StatLit.org/ pdf/ZTEST-Function-Excel-2008-6up.pdf Audio/ZTEST-Function-Excel-2008.mp3*

## Hypothesis Tests [Excel 2008]: Function-ZTEST **2 Function: ZTEST** Purpose: Calculate the likelihood of getting the sample statistic (or more extreme) by chance – assuming null hypothesis is true. FEATURES: Assumptions: There is a single population Population standard deviation is known. Nature: Excel functions automatically updated if data changes. Three Arguments (or Inputs): 1) Range or Array: the range of sample data being tested 2) Mu-zero: Value of the null hypothesis 3) Sigma: Standard deviation of population

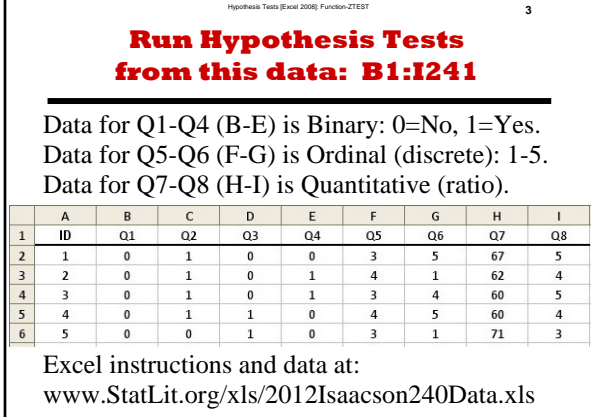

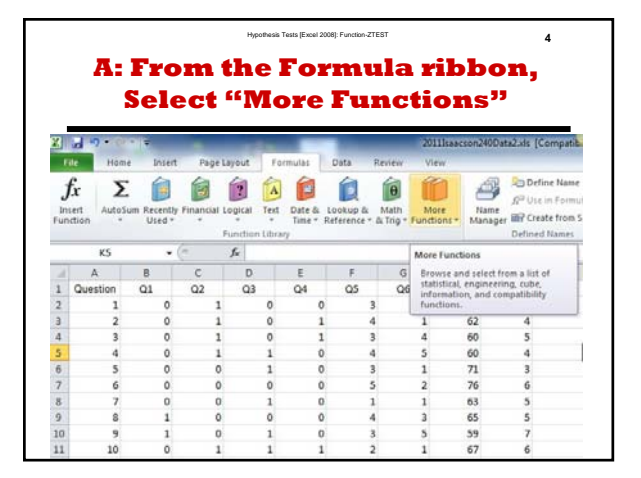

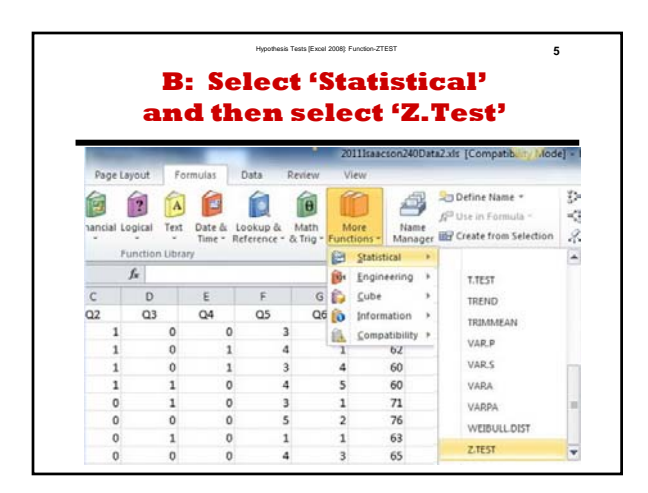

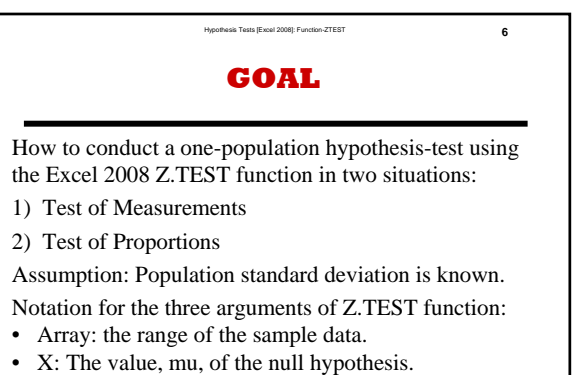

• Sigma: The population standard deviation.

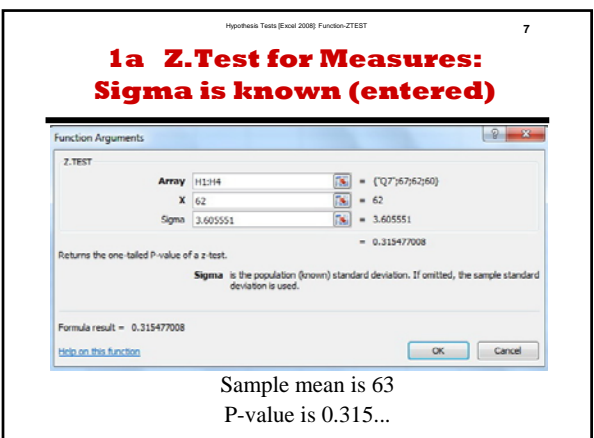

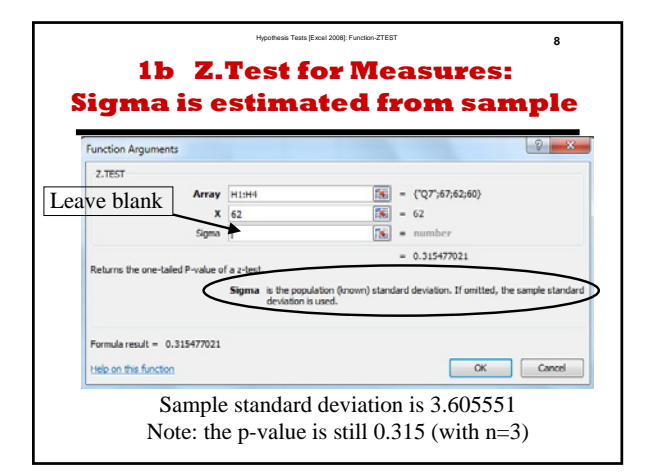

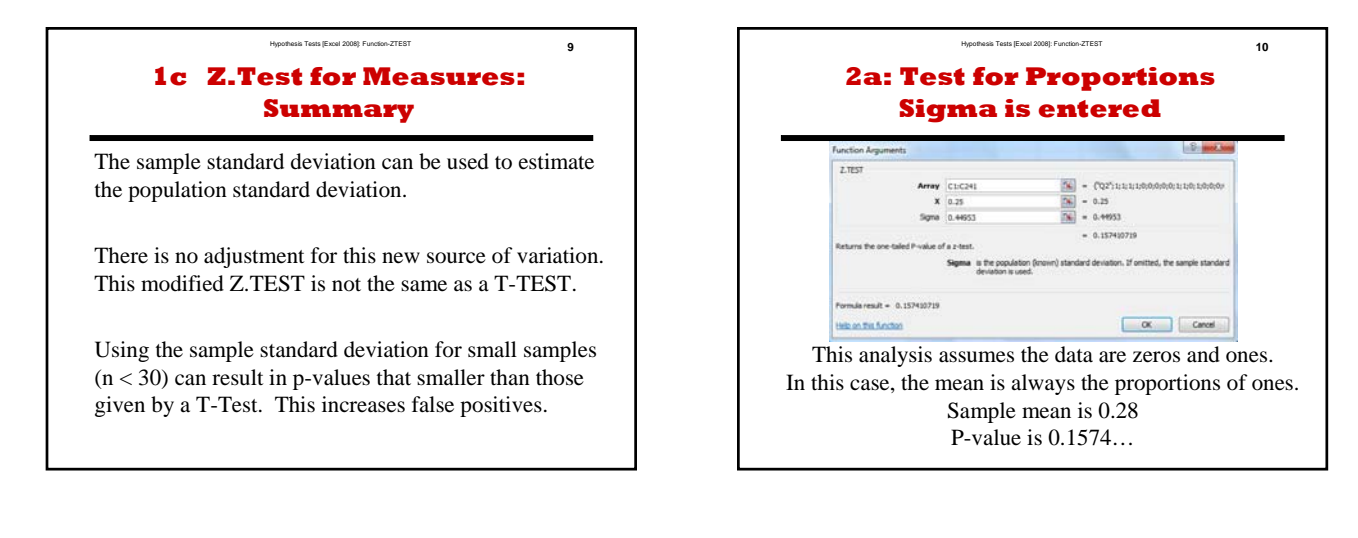

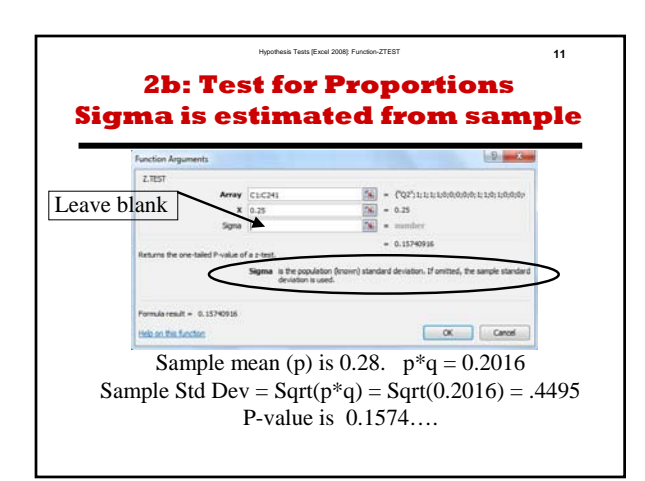

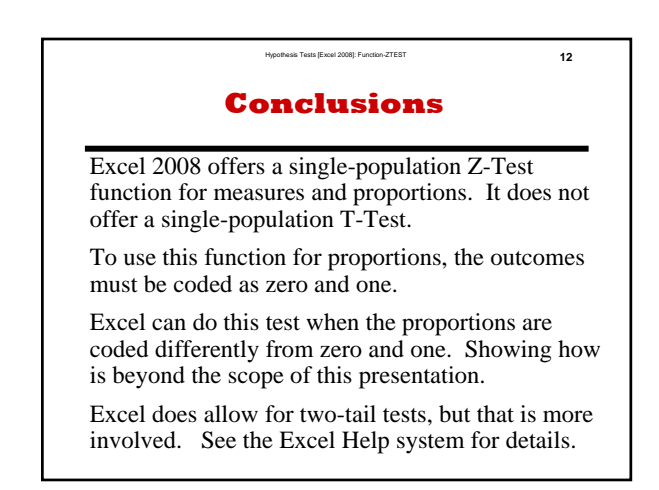

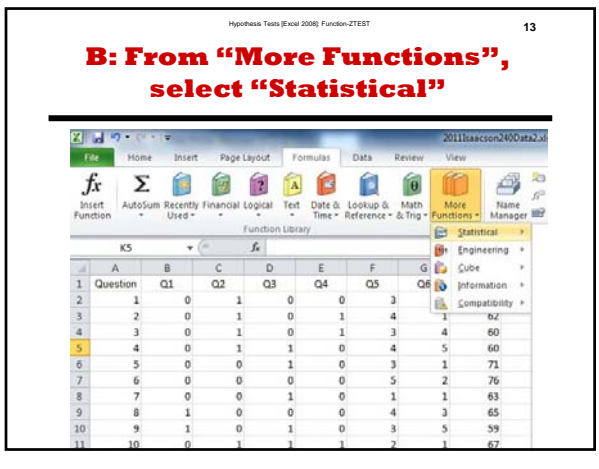

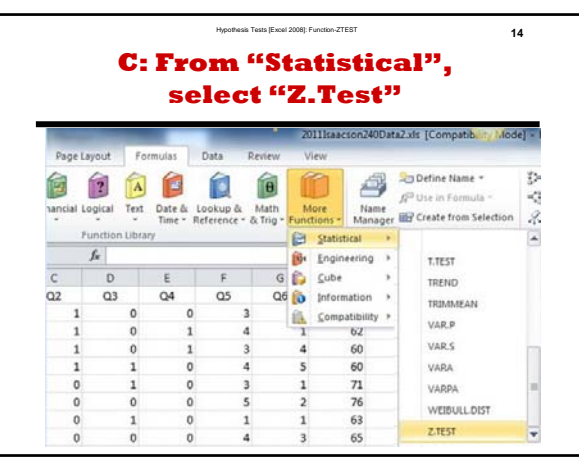

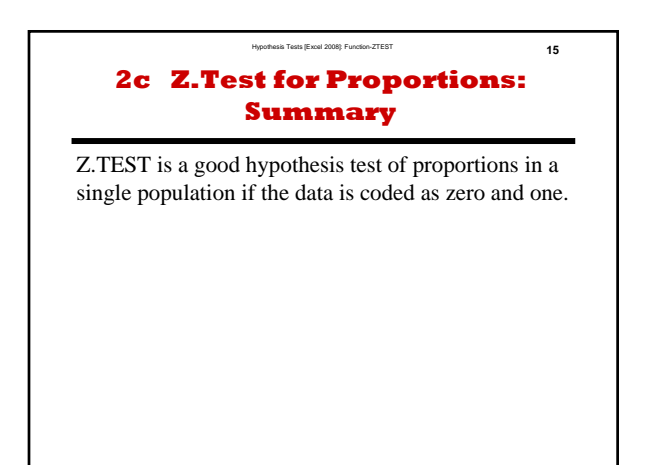